## ❏ 蔵書検索(OPAC)

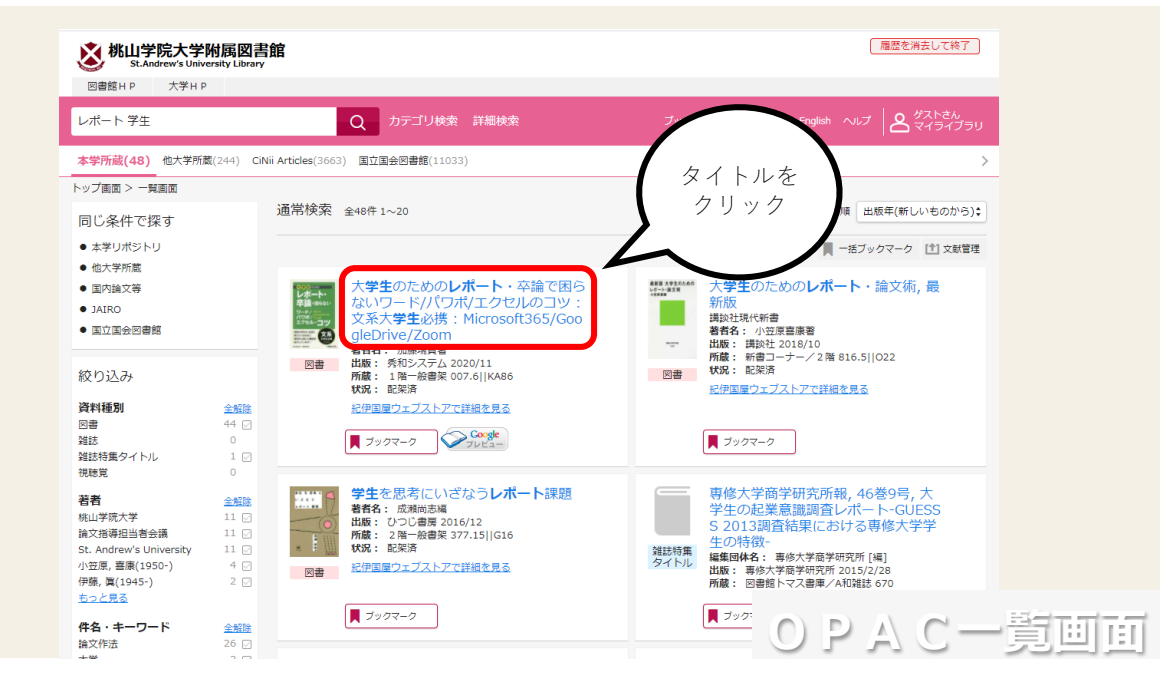

## ❏蔵書検索(OPAC)

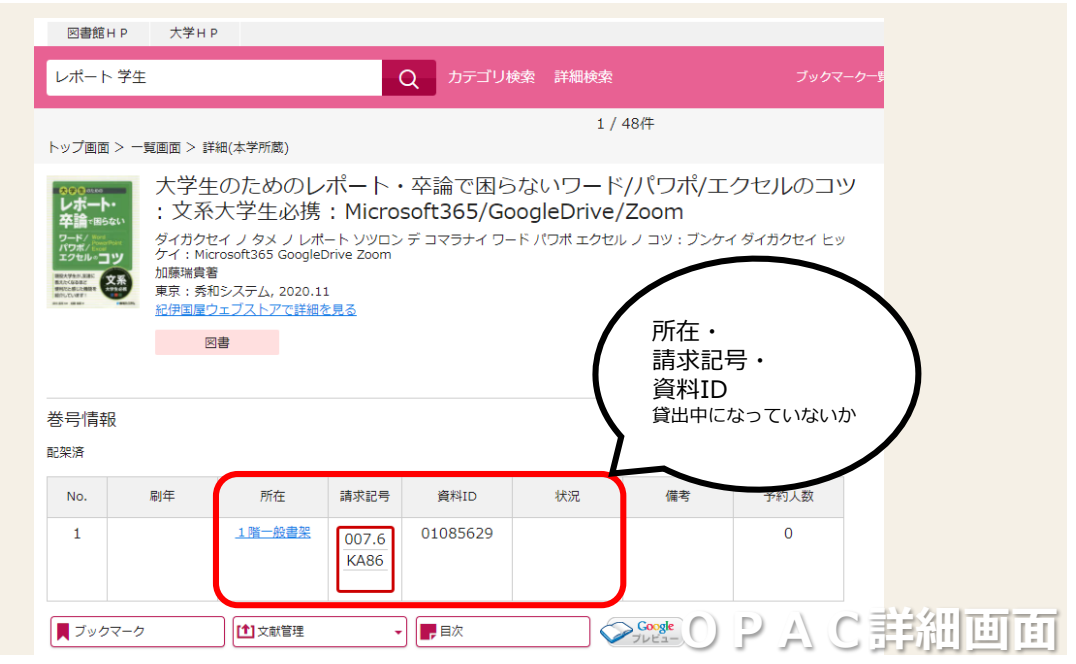